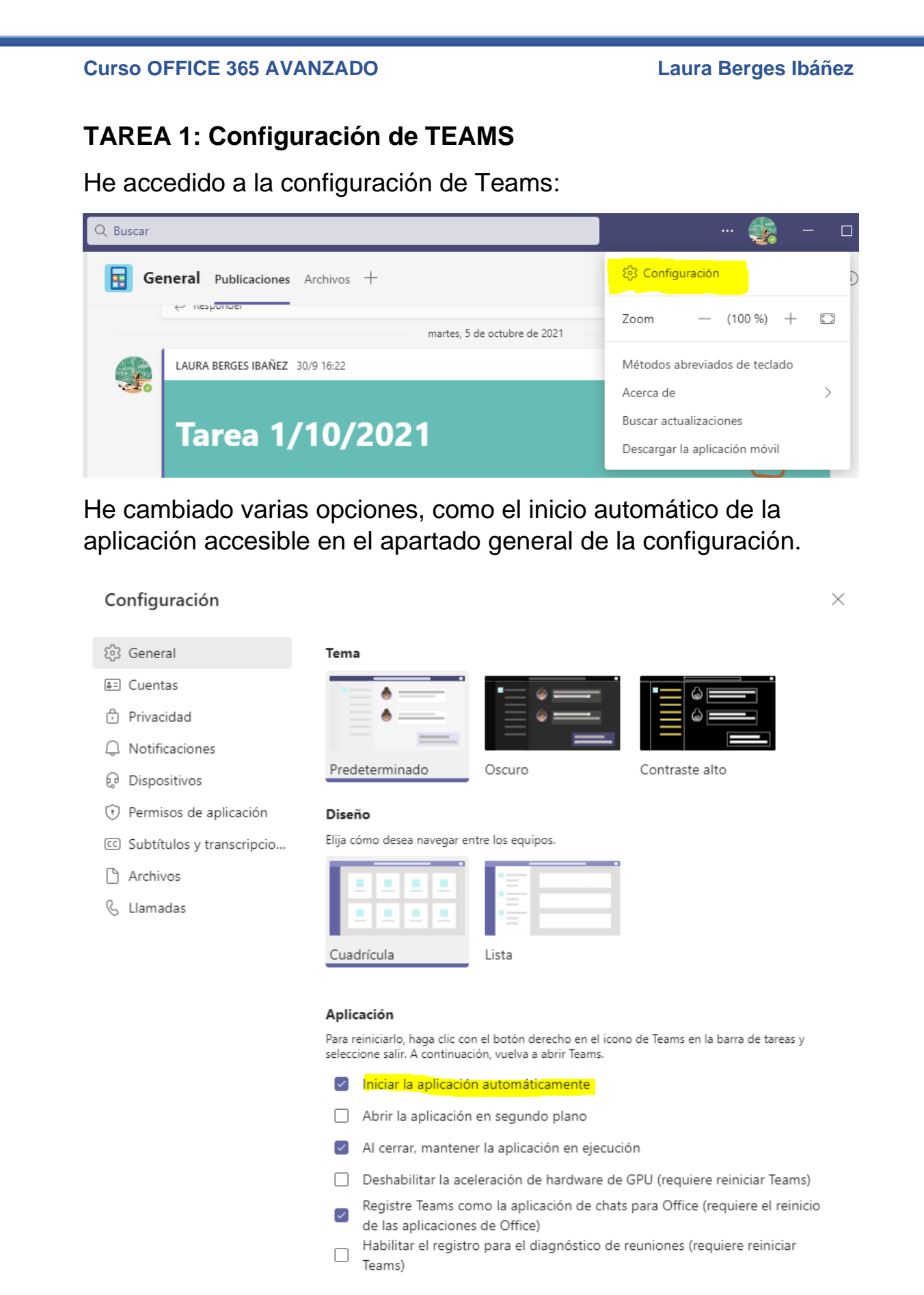

Abrir un nuevo chat en

## **Curso OFFICE 365 AVANZADO Laura Berges Ibáñez**

## Se ha modificado el idioma del teclado, que no estaba en español.

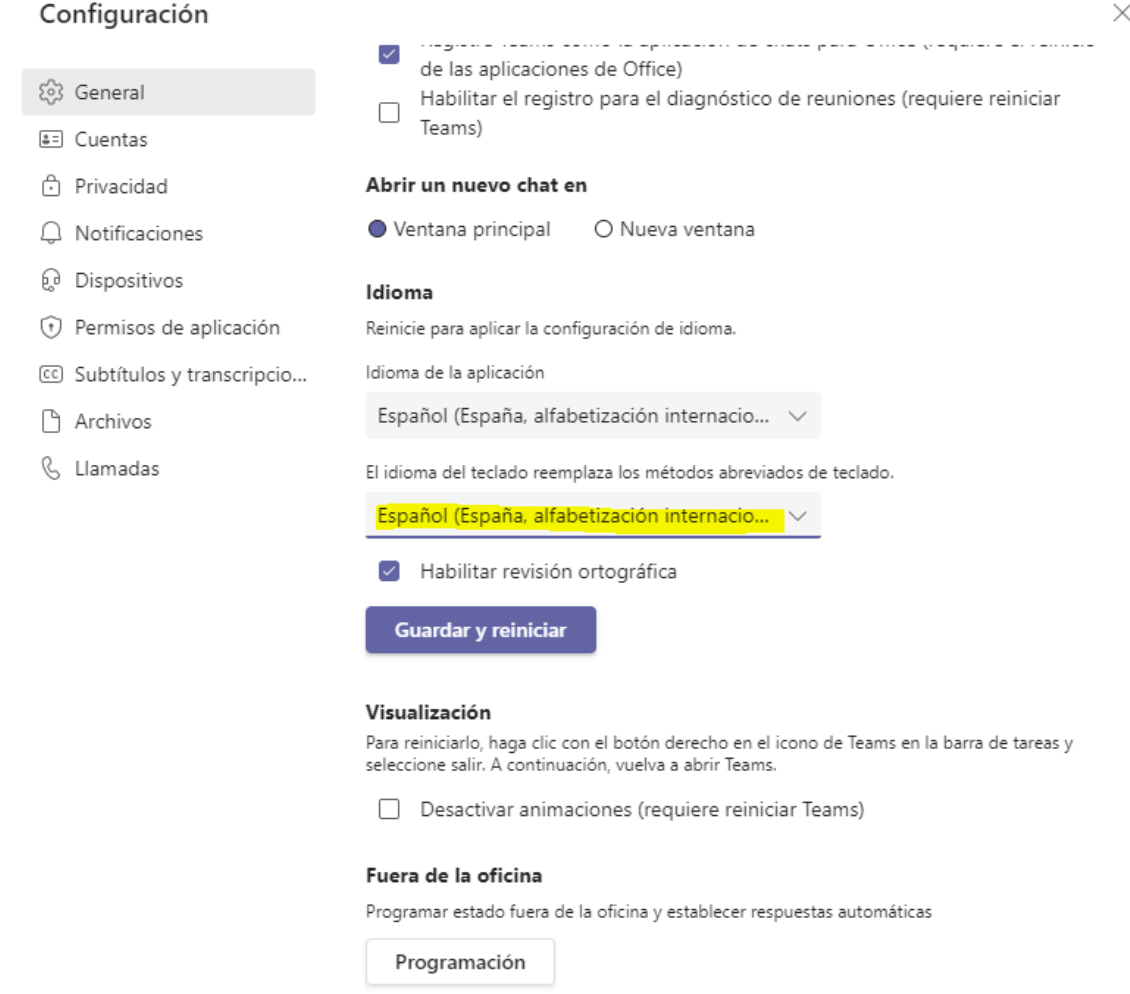

## Por último, en el apartado *Notificaciones* he cambiado la frecuencia de las notificaciones de "lo antes posible" a "una vez cada hora".

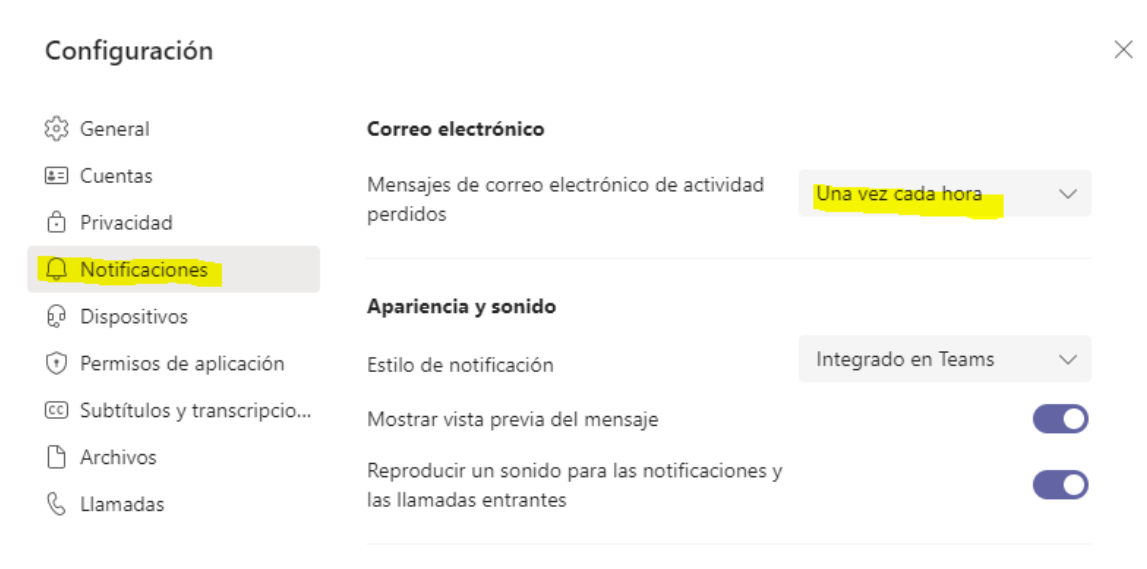